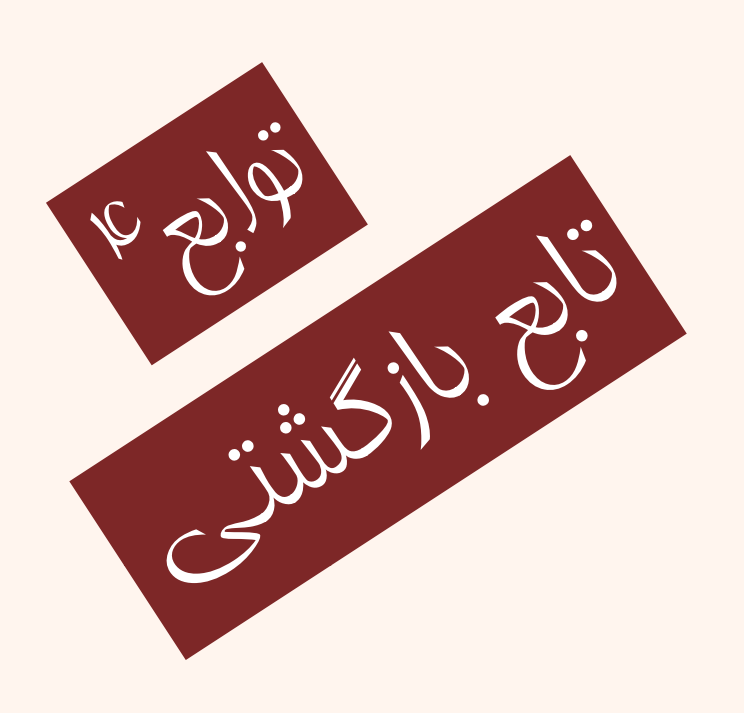

مبانی برنامهنويسی  $(11 - 110 - 1100)$ يکم <sup>و</sup> جلسهی بيست بيست

دانشگاه شهيد بهشتی پاييز ۱۳۹۲ دانشکدهی مهندسی برق <sup>و</sup> کامپيوتر احمد محمودی ازناوه

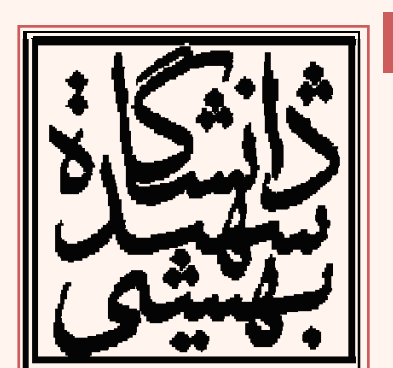

http://faculties.sbu.ac.ir/~a\_mahmoudi/

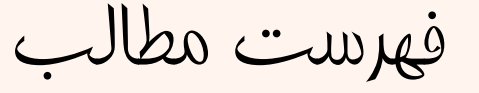

- $\bullet$  مروري بر جلسهي پيش
	- ارسال از طريق ارجاع
		- –ارجاع ثابت

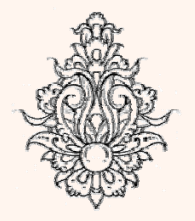

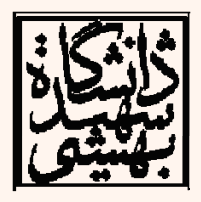

 $\mathbf{v}$ 

مبانی برنامهنويسی

```
\bulletمتغير ايستا (مثال) مروري#include <iostream>
using namespace std;
                                                       ه ي متغير ايستا بر جلسه
// Function prototype
void showStatic();
int \text{main}()Đ
                                                                       يfor (int count = 0; count < 5; count++)
showStatic():
return 0:
                                                                      باني.<br>پ
 Ŧ.
void showStatic()
 Æ.
static int statNum: // Static local variable
cout << "statNum is " << statNum << endl:
statNum++:
 Y.
                              statNum is Ø
                              statNum is 1
                              statNum is 2
                              statNum is 3
                              statNum is
                                                                    ۳
```

```
\bullet// Function prototype with default arguments
                                                                       مثال مروريvoid displayStars (int = 10, int = 1);
                                                                                          يint \text{main}() بر جلسه
 Æ.
 displayStars();
                             Uses default values of 10 and 1 for cols and rows
 cout \ll endl:
                                                                                            هي Uses 5 for cols and default value of 1 for rows Uses 7 for cols and 3 for rows (no default values) شdisplayStars(5);
 \cot < \text{end}:
                                                                                           پيش
 displayStars(7, 3);
 return 0:
 Ŧ.
 void displayStars(int cols, int rows)
 \mathbf{f}for (int down = 0; down < rows; down++)
    Đ
       for (int across = 0; across \langle cols; across++)
         cout \ll<sup>1*1</sup>:
      \cot x \ll \text{end}:
    ъ
 Y
                                                                                       ۴
```

```
مثال مروري •
#include <iostream>
using namespace std;
int operate (int a, int b)
Ł
  return (a*b);
float operate (float a, float b)
Ł
  return (a/b);
\intint main \intŁ
  int x=5, y=2;float n=5.0, m=2.0;
  cout << operate (x, y):
  cout \lt\lt "\n";
                                  10cout \lt\lt operate (n,m);
  cout \langle \langle \n\ \n\ \n\ \n\ \n\ \n\ \n\ \n\ \n\ \n\ \n\2.5return 0;
```
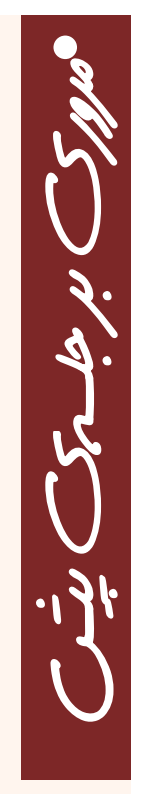

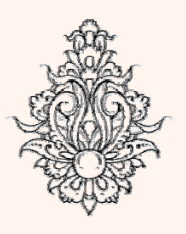

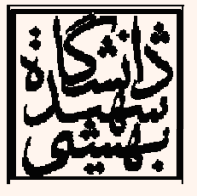

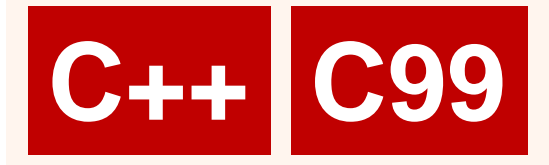

- مروري **C++ C99** inline تابع ه كه كه من حافظه بين المعلم المستوري تابع همواره مراحلي بايد انجام شود به عن انجام شود بر جلسه به من جلسه من ج<br>بد بر جلسه ان جلسه من جلسه شود بر جلسه شود بر جلسه شود بر جلسه شود بر جلسه مع زمان بر است و مع بر جلسه من جلسه که هم زمانبر است و هم به مافظهی بیشتری<br>مِهت فراخوانی نیاز دارد.
- ۰ مراحلي چون ارسال آرگومانهاي ورودي، در نظر •<br>براجر براه براي مقدر در سماي در اير موردين در نظر گرفتن فضا براي متغيرهاي محلي و... وجود دارد.
- • در برخي موارد بهتر است براي به دست آوردن بازده بيشتر از انجام چنين مراحلي جلوگيري شود.
- در اين گونه موارد با قرار دادن كلمهي كليدي inline، كامپايلر بدنهي تابع را به جاي فراخواني، در برنامەي اصلى قرار مىدھد.

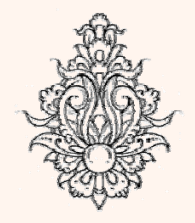

 $\bullet$ .

بود.<br>پل

يمكمن

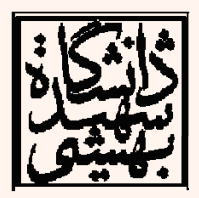

५

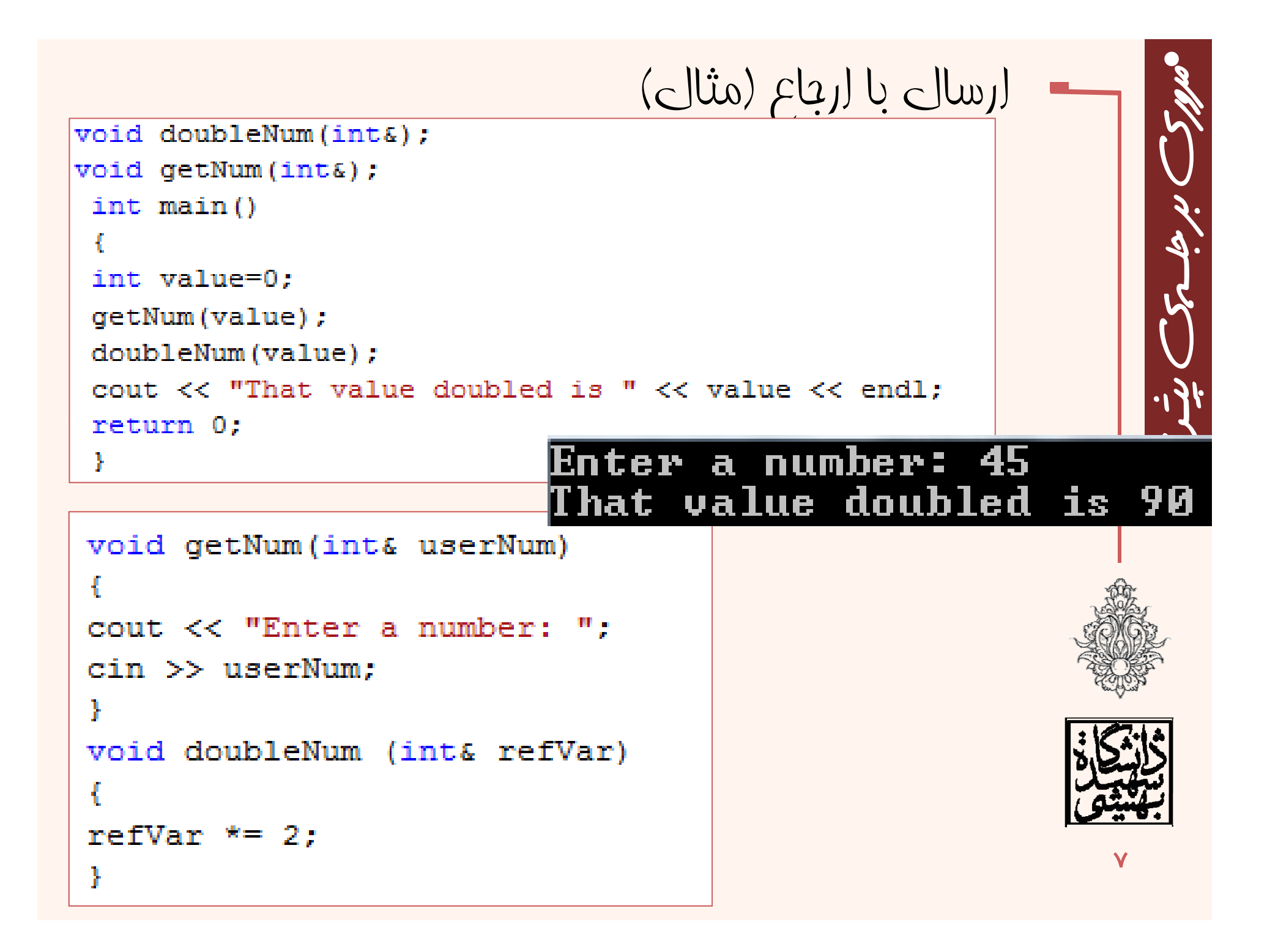

# ارسال با ارجاع (نکات)

- تنها «متغيرها» از طريق ارجاع مىتوانند ارسال<br>گردند.
- •ارسال عبارات و ثابتها از طريق ارجاع برنامه را ري<br>( ريسال عبارات و ثابتها از طريق ارجاع برنامه را با خطا مواجه ميكند. ش

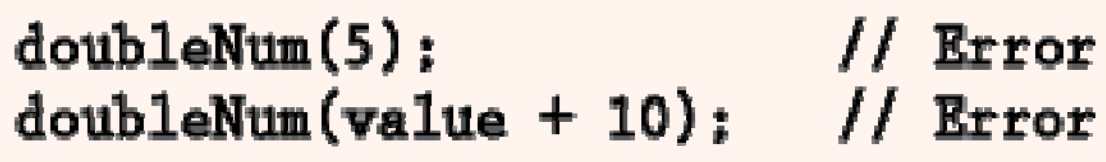

• به دليل تغيير متغير خارج از تابع هنگام ارسال از طريق ارجاع، اين پتانسيل به برنامه داده ميشود كه به صورت سهوي مقادير تغيير يابد.

تنها در مواردي كه نياز است از ارسال به طريق ارجاع استفاده كنيد

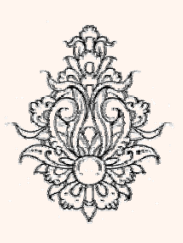

•

باني.<br>پ

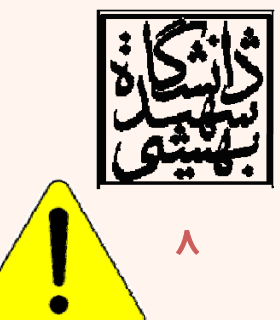

# ارسال با ارجاع (نکات)

- • چه زمان ارسال از طريق ارجاع داشته باشيم چه زمان از طريق مقدار؟
- هنگامي كه آرگومان ورودي ثابت است، ارسال از طريق مقدار صورت ميگيرد (تنها متغيرها از طريق ارجاع قابليت ارسال دارند)

ارسال از طريق مقدار

- هنگاميكه مقدار يك متغير نميبايد در جريان فراخواني تابع تغيير كند ارسال از طريق مقدار است.
- – هنگاميكه خروجي تنها يك متغير است از طريق return بازگشت داده ميشود <sup>و</sup> ارسال از طريق مقدار است.

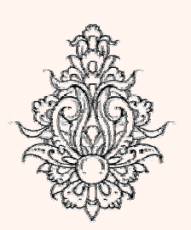

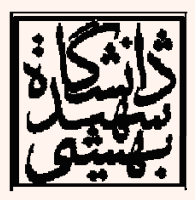

# ارسال با ارجاع (نکات - ادامه...)

- • چه زمان ارسال از طريق ارجاع داشته باشيم چه زمان از طريق مقدار؟
- هنگاميكه بيش از يك مقدار بناست تغيير داده شود (چون تنها يک مقدار بازگشتى مىتوان داشت)، ارسال از طريق ارجاع صورت ميگيرد.
- – هنگاميكه دادهي اصلي مقدار بزرگي است، كپي آن فرآيندي منطقي نيست، ارسال به شيوهي ارجاع صورت ميگيرد.
- – هنگاميكه ماهيت تابع تغيير آرگومانهاي ورودي تابع *Swap* باشد.

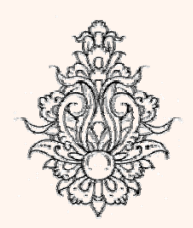

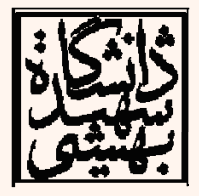

ارسال با ارجاع(مثال- تغيير روی آرگومانهای ورودی) void swap (float&, float&); int main $()$  $\{$  // tests the swap() function: float  $a = 22.2, b = 44.4;$ cout  $<<$  "a = "  $<<$  a  $<<$  ", b = "  $<<$  b  $<<$  endl;  $swap(a, b)$ ; cout  $\lt\lt$  "a = "  $\lt\lt$  a  $\lt\lt$  ", b = "  $\lt\lt$  b  $\lt\lt$  endl; Ł void swap (floats  $x$ , floats  $y$ ) { // exchanges the values of x and y: float temp =  $x$ ;  $x = y;$  $y = \text{temp}$ ; ł = 22.2, b h . b .  $= 22.2$ 11

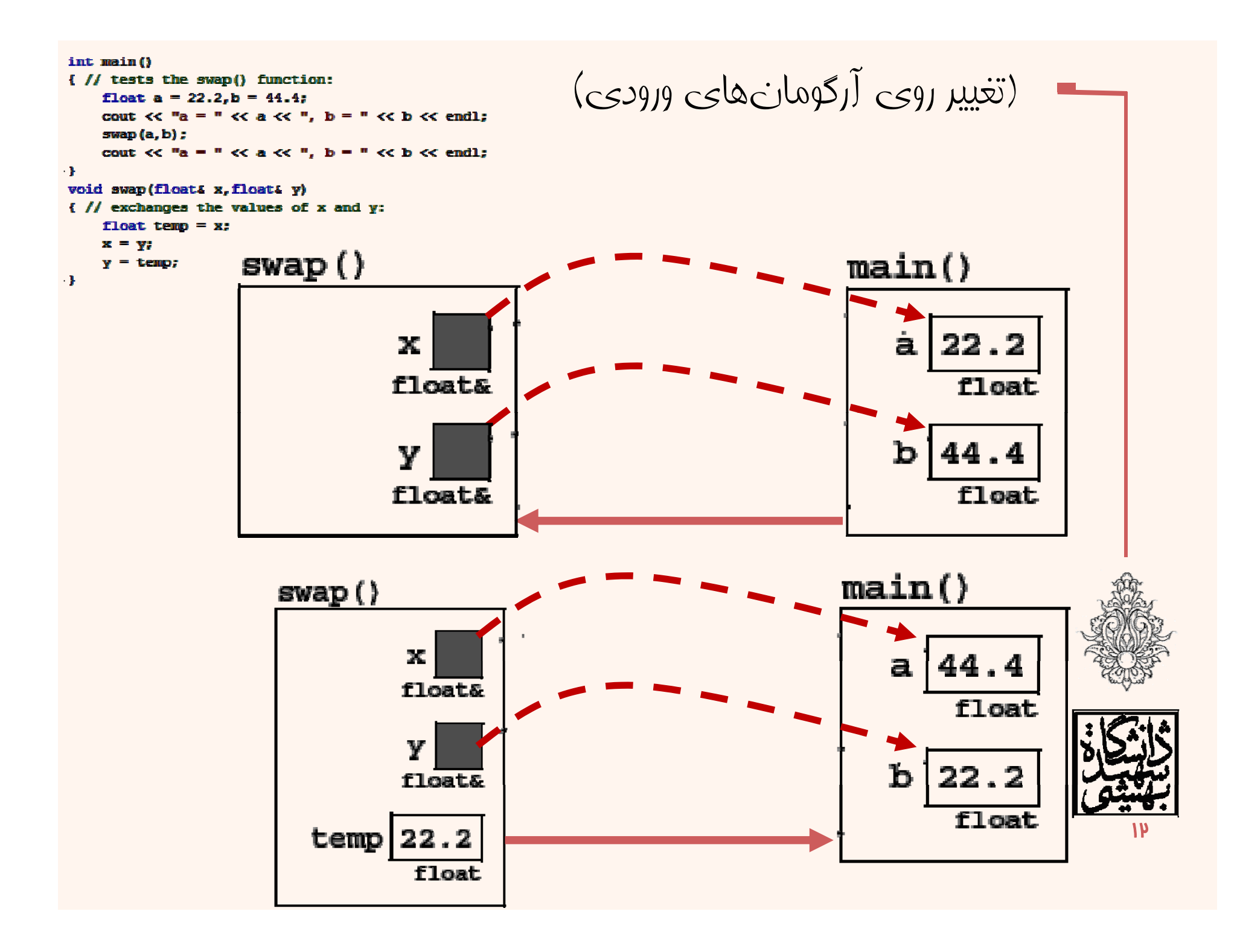

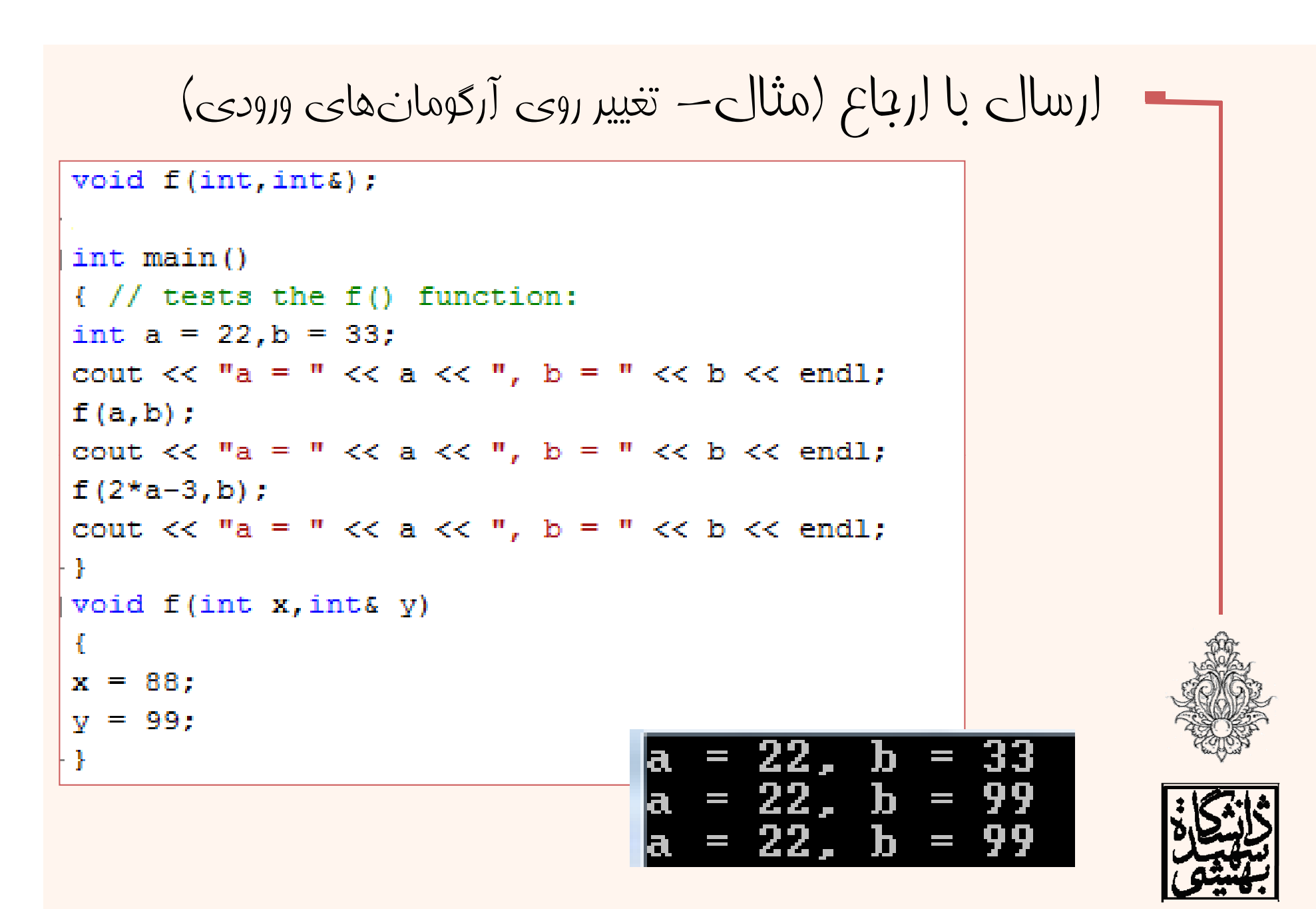

 $1<sub>w</sub>$ 

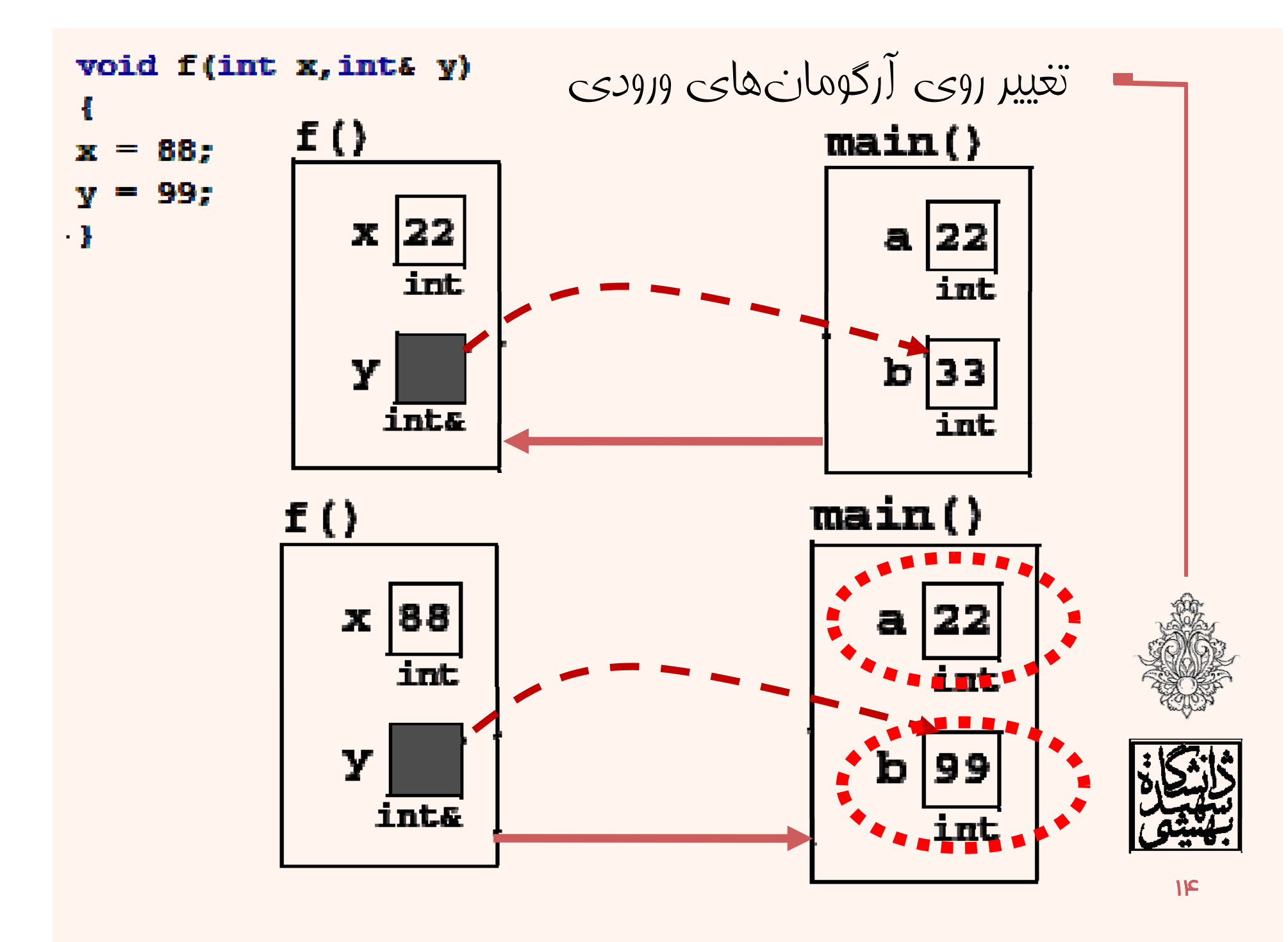

```
void getNums (int&, int&);
                                                         مثال
                              void getNums (int& input1, int& input2)
void SwapNums (int&, int&)
                                   cout \lt\lt "Enter an integer: ";
int \text{main}()\sin \gg \text{input1};Đ.
                                   cout \lt\lt "Enter a second integer: ";
int small, big;
                                   \sin \gg \text{input2};getNums (small, big);
cout \ll "The two input numbers:"
\ll small \ll " and " \ll big \ll endl;
                                        Enter an integer: 34
SwapNums (small, biq);
                                        Enter a second integer: 89
                                        The two input numbers:34 and 89
                                        The two input numbers Swapped:89 and 34
cout << "The two input numbers Swapped:"
\ll small \ll " and " \ll big \ll endl;
return 0:
                  void SwapNums (int& numl, int& num2)
                   Đ
                       int temp;
                       \text{temp} = \text{num1};
                       num1 = num2;num2 = temp;۱۵
```

```
void getNums (int&, int&);
                                                         مثال
                              void getNums (int& input1, int& input2)
void SwapNums (int, int);
                                   cout \lt\lt "Enter an integer: ";
int main()
                                   \sin \gg \text{input1};cout \lt\lt "Enter a second integer: ";
int small, big;
                                   \sin \gg \text{input2};qetNums(small, biq);
cout << "The two input numbers:"
\ll small \ll " and " \ll big \ll endl;
                                              integer: 34
SwapNums (small, big);
                                              cond integer: 89:
                                              put numbers:34 and 89
                                              iput numbers Swapped:34 and 89
cout << "The two input numbers Swapped:"
\lt small \lt " and " \lt big \lt endl;
return 0:
                        void SwapNums (int num1, int num2)
                         Æ
                              int temp;
                              \text{temp} = \text{num1};num1 = num2;num2 = temp;16
```
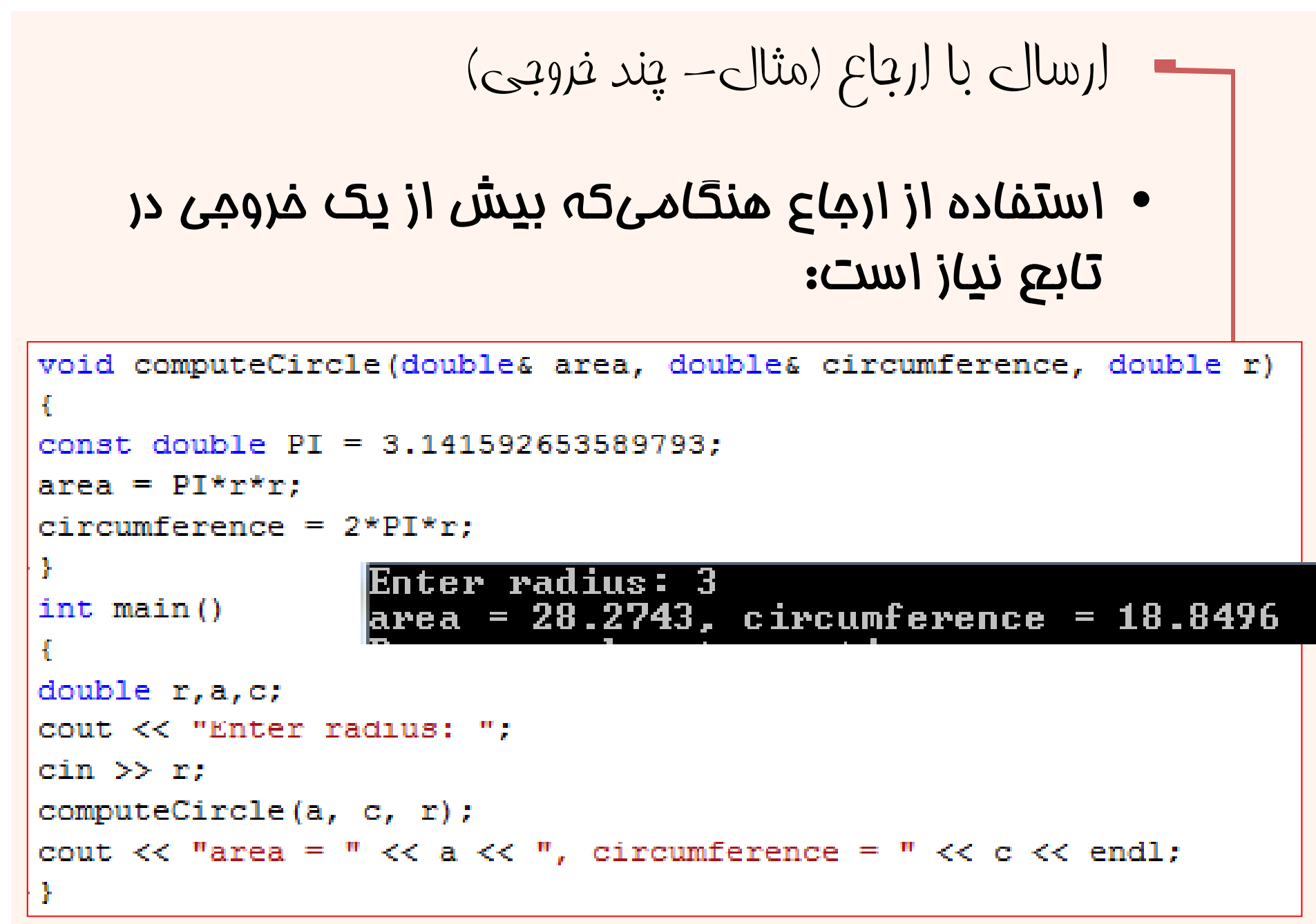

ارسال بهوسيلهی ارجاع ثابت

- يكي از مواردي كه ارسال به وسيلهي ارجاع پیشنهاد داده میشود زمانی است که آرگومان ارسالي حجيم است.
- • در اين صورت است كه از كپي كردن آرگومان جلوگيري ميشود <sup>و</sup> برنامه بازده بيشتري خواهد داشت.

ممكن است تابع آرگومان را ناخواستهتغيير دهد

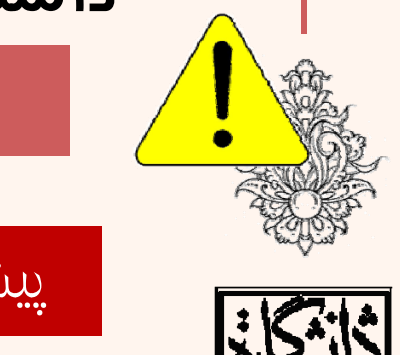

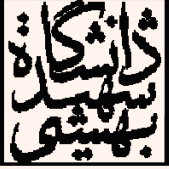

 $\overline{M}$ 

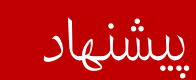

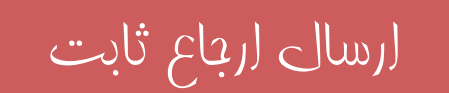

مثال (ارسال بهوسيلهی ارجاع ثابت)

```
void f(int, int&, const int&);
int main()\{ // tests the f() function:
      int a = 22, b = 33, c = 44;
      cout \ll "a = " \ll a \ll ", b = " \ll b \ll ", c = " \ll c \ll endl;
      f(a,b,c);
      cout \lt\lt "a = " \lt\lt a \lt\lt ", b = " \lt\lt b \lt\lt ", c = " \lt\lt c \lt\lt endl;
      f(2*a-3,b,c);cout \lt\lt "a = " \lt\lt a \lt\lt ", b = " \lt\lt b \lt\lt ", c = " \lt\lt c \lt\lt endl;
void f(int x, int \& y, const int \& z)Ŧ
       X + = ZV \div Zcout \langle \langle w \rangle^m x \rangle = \langle w \rangle \langle \langle x \rangle \langle \langle w \rangle^m, \langle y \rangle = \langle w \rangle \langle \langle y \rangle \langle \langle w \rangle^m, \langle z \rangle = \langle w \rangle \langle \langle z \rangle \langle \langle z \rangle \rangleוחו
                                                                          \overline{\phantom{a}}Œ
                                                                   \frac{9}{b}\overline{\phantom{a}}ł.
```
h.

 $\mathbf{U}$ 

 $\mathbf{b}$  =

 $\overline{\phantom{a}}$ 

У.

19

مثال (ارسال بهوسيلهی ارجاع ثابت)

• اگر سعي كنيد ارجاعي را كه ثابت است در تابع تغيير دهيد، با خطاي كامپايلري مواجه ميشويد

```
\intint main()
{ // tests the f() function:
       int a = 22, b = 33, c = 44;
       cout \lt\lt "a = " \lt\lt a \lt\lt ", b = " \lt\lt b \lt\lt ", c = " \lt\lt c \lt\lt endl;
       f(a,b,c);
      cout \lt\lt "a = " \lt\lt a \lt\lt ", b = " \lt\lt b \lt\lt ", c = " \lt\lt c \lt\lt endl;
      f(2*a-3,b,c);cout \lt\lt "a = " \lt\lt a \lt\lt ", b = " \lt\lt b \lt\lt ", c = " \lt\lt c \lt\lt endl;
void f(int x, int& y, const int& z)
       x + = z;v \leftarrow zz++:
       cout \langle \langle w \rangle \rangle = \langle w \rangle \langle w \rangle \langle w \rangle = \langle w \rangle \langle w \rangle \langle w \rangle \langle w \rangle = \langle w \rangle \langle w \rangle \langle w \rangle \langle w \rangle = \langle w \rangle \langle w \rangle \langle w \rangle
```
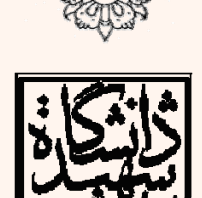

**error C3892: 'z' : you cannot assign to a variable that is const**

 $\mathbf{p}_o$ 

- $\bullet$  استفاده از تابع exit سبب ميشود كه از برنامه خارج شويم.
- هنگاميكه در main به دستور return ميرسيم برنامه پايان مييابد. استفاده از return در توابع ديگر سبب ميشود كنترل برنامه به main) يا تابعي كه تابع فعلي را صدا زده است) بازگردد.
- در بعضي موارد نياز است در هر موقعيتي از برنامه خارج شويم.
- • تابع exit از هر كجا فراخواني شود، سبب خروج از برنامه ميگردد.

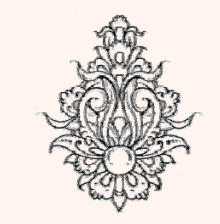

•

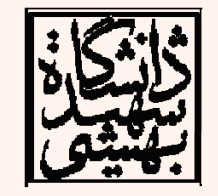

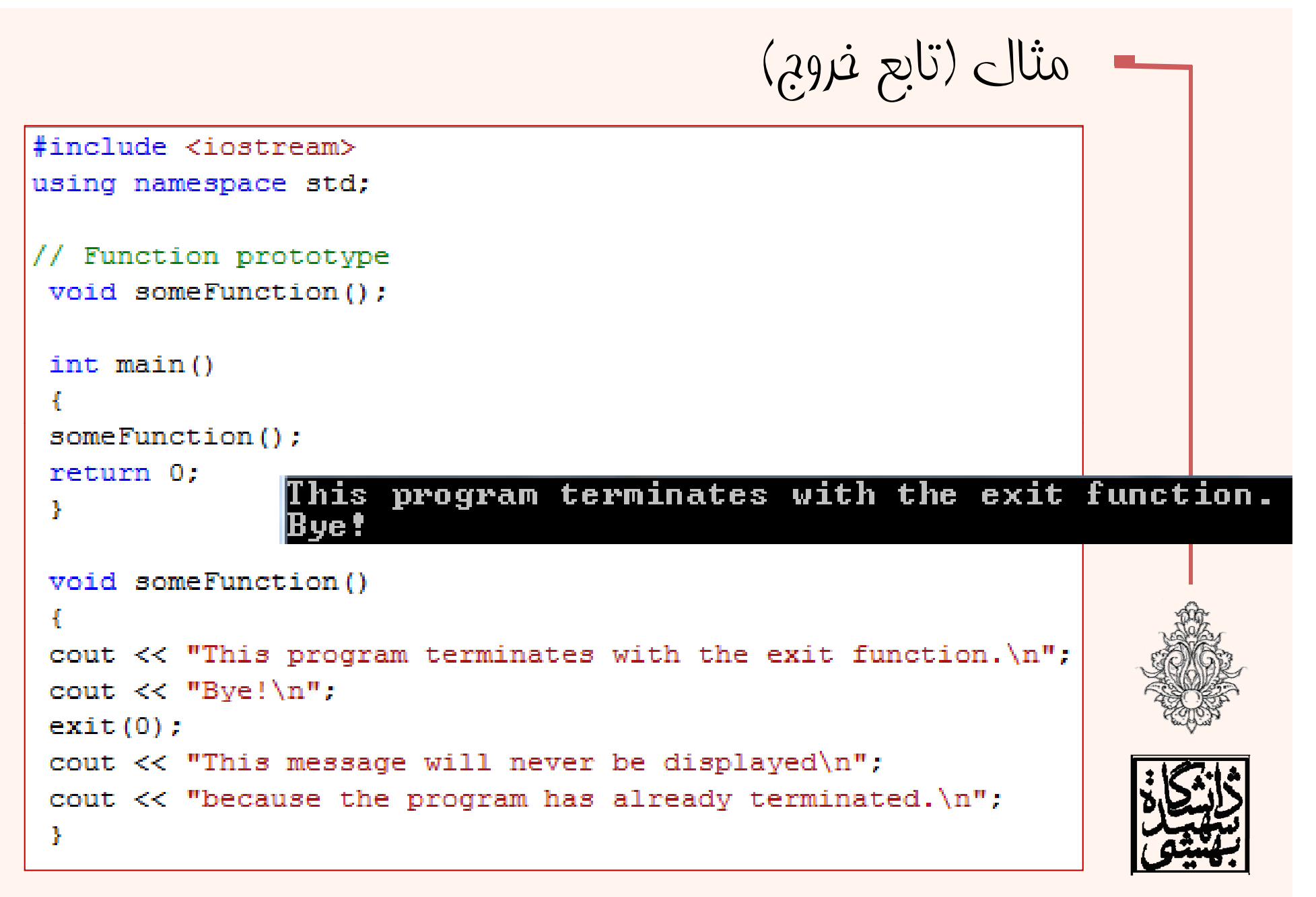

# توابع بازگشتي

#### توابع بازگشتی

- –Overhead بالا به دليل فراخواني تابع
- نگاهداشتن آدرس بازگشتي، ايجاد متغيرها
	- –مديريت حافظه
- در هر بار فراخواني تابع مقداري حافظه اختصاص داده شده مصرف ميشود.
- – پيادهسازي با دستورالعملهاي كمتر همراه با ظرافت <sup>و</sup> خوانايي بهتر برنامه

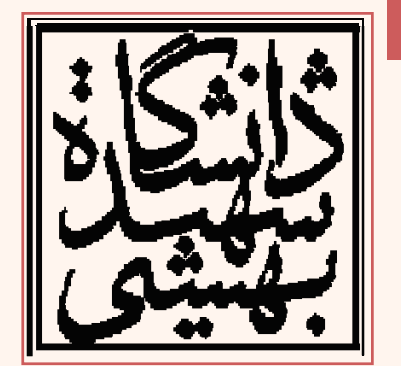

### مروري بر تابع

- • در جلسات گذشته در مورد تابع <sup>و</sup> دلايل استفاده از آن صحبت كرديم.
- • گفتيم كه يك تابع به ازاي هر ترتيب از آرگومانهاي ورودي حداكثر يك خروجي رسمي (**value return** (دارد؛
- با اين حال تاكنون اجباري در استفاده از توابع براي حل مسائل نداشتيم <sup>و</sup> هر سوالي كه در مورد آن صحبت كرديم، مستقل از پيادهسازي به وسيلهي توابع نيز، قابل حل بوده است.

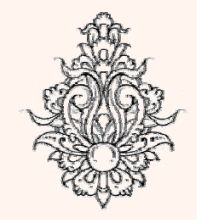

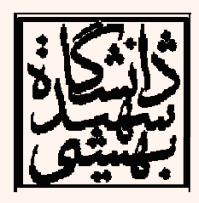

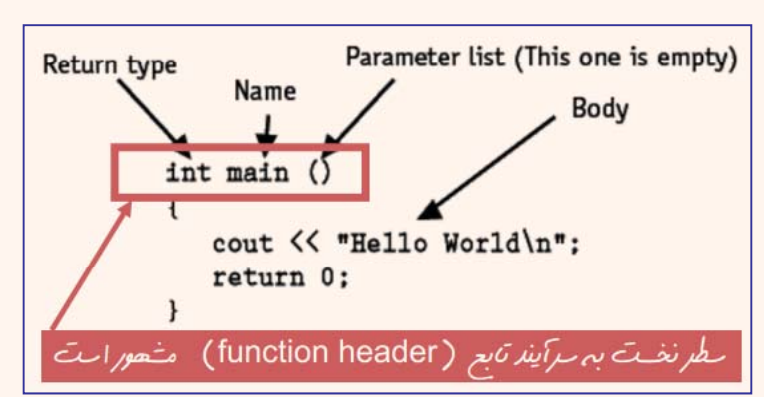

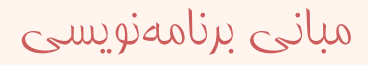

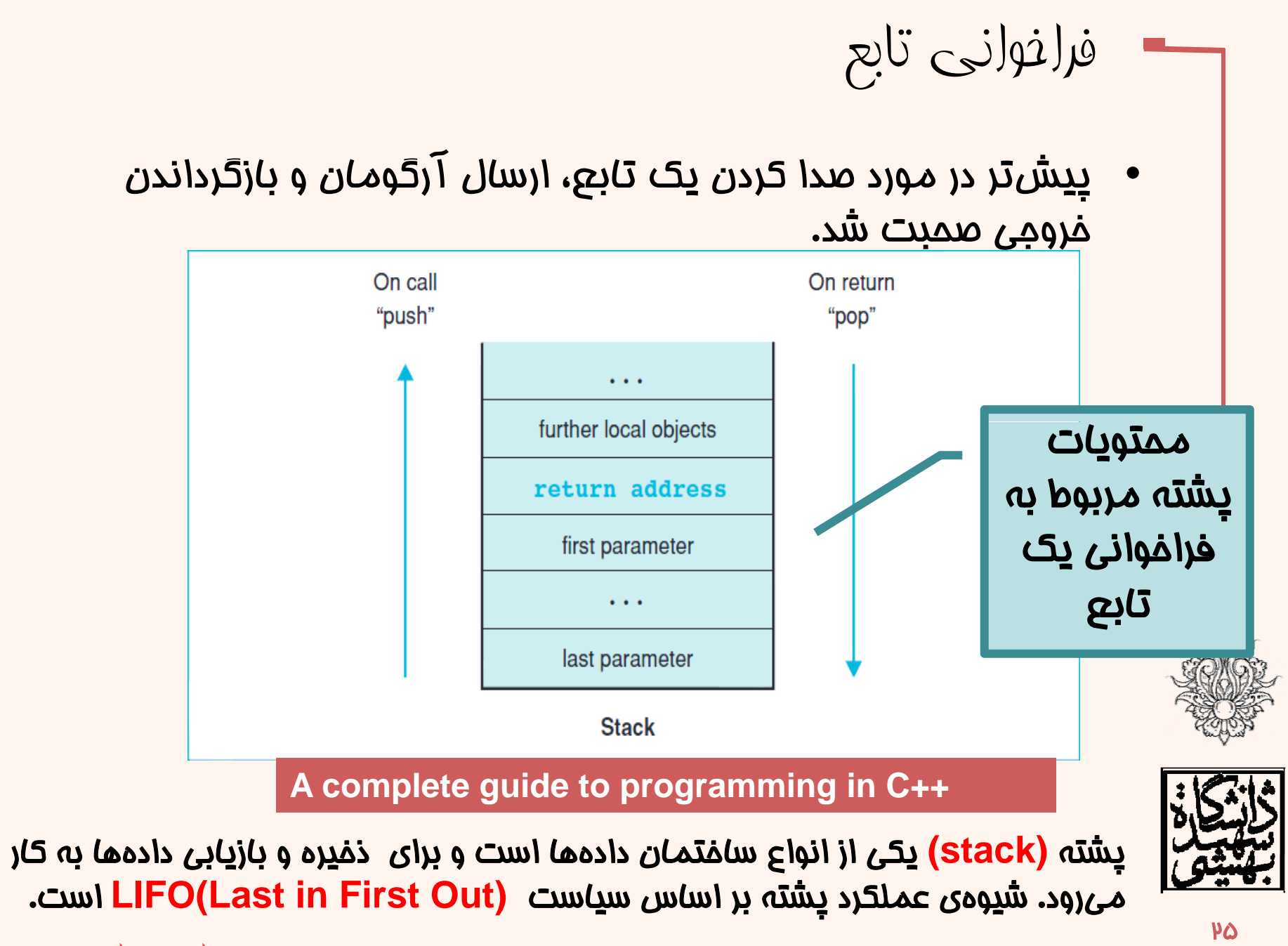

مبانی برنامهنويسی

بازگشتی توابع **A recursive function is one that calls itself.**

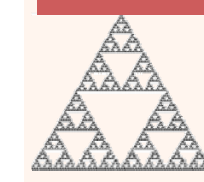

- • ساختار توابع بازگشتي به گونهاي است كه خود را فرافوان*ی می*نمایند.
	- فراخواني ميتواند به صورت مستقيم و يا غيرمستقيم از طريق توابع ديگر صورت پذيرد.

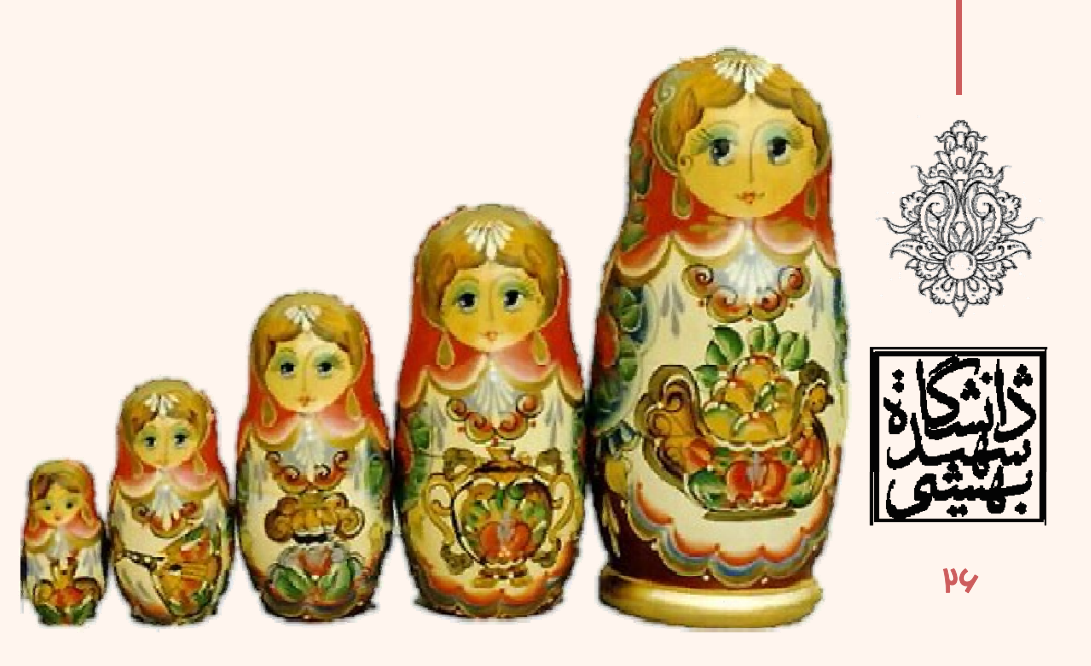

```
void recurse ( int count )
  cout<< count \langle \langle \cdot \rangle^n \ranglen":
  recurse (count + 1);
int \text{main}()recurse (1);
```
مبانی برنامهنويسی

توابع بازگشتی (ادامه...)

خود را • تابع زير در هر بار فراخوان*ی* مجددا<br>فرام*ـ ،*فواند: <u>ر</u>امیفواند:

```
void message() {
    cout \lt\lt "This is a recursive function. \n":
    message()
```
•آيا مشكلي در تابع ميبينيد؟

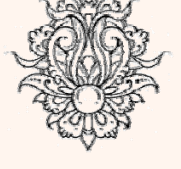

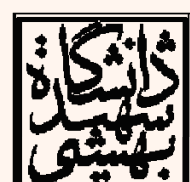

هيچ راهكاري براي توقف تابع تعبيه نشده است.

تابع مانند حلقهي بيپايان عمل ميكند.

ً

مبانی برنامهنويسی

 $\mathsf{y}\mathsf{v}$ 

توابع بازگشتی (ادامه...)

• براي كاربردي بودن تابع بازگشتي ميبايد بهگونهاي راهی برای توقف تابع در نظر گرفت:

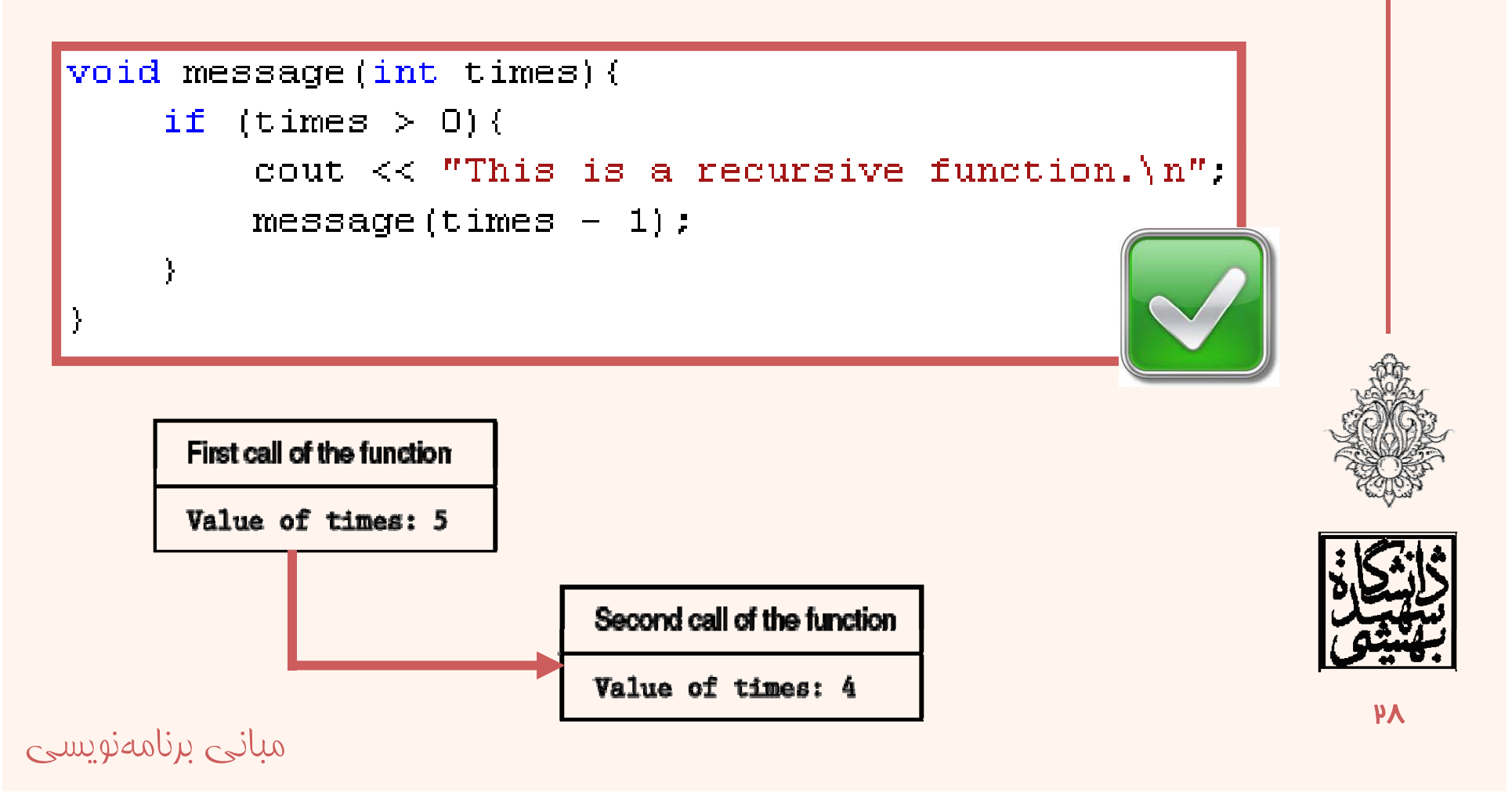

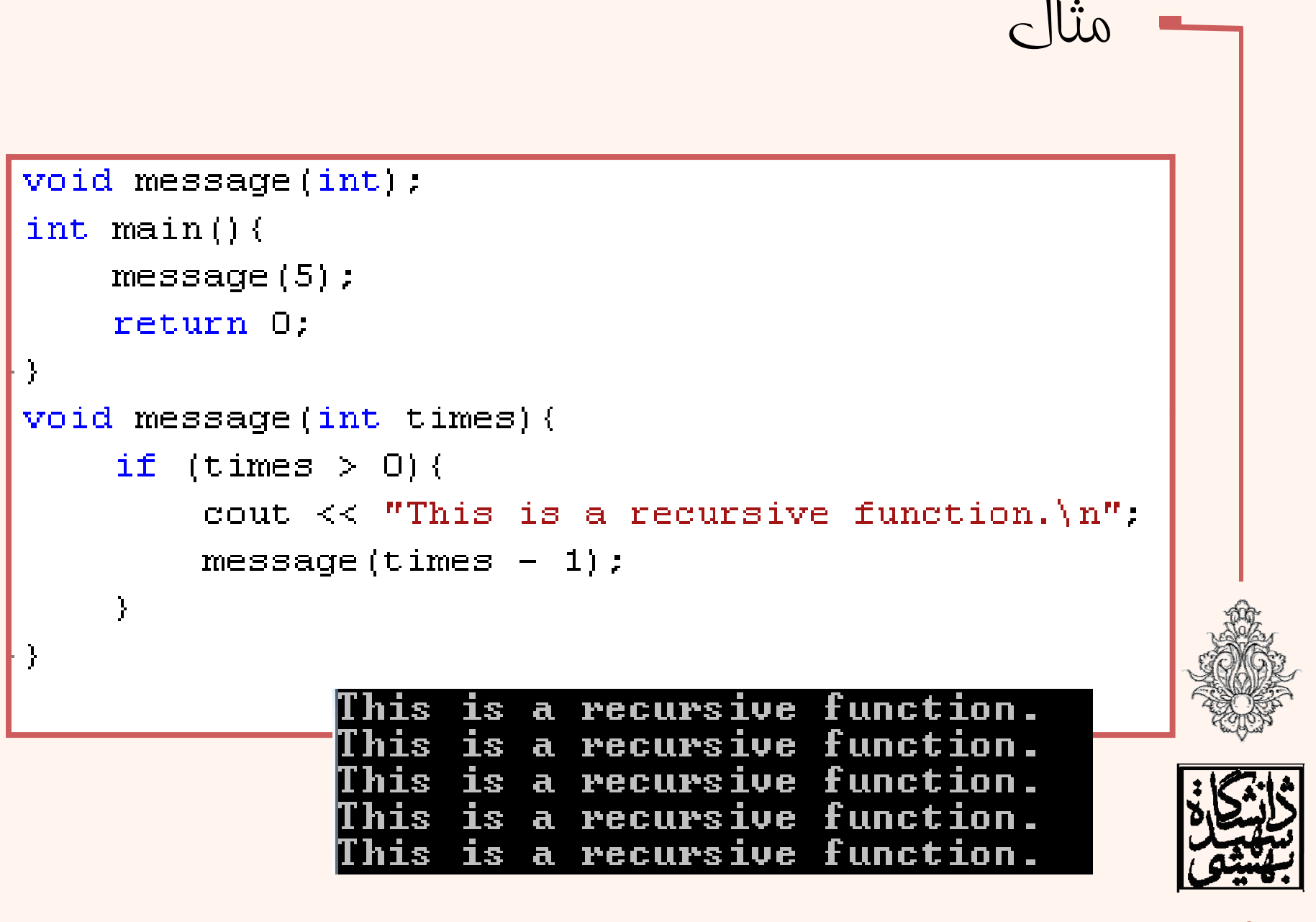

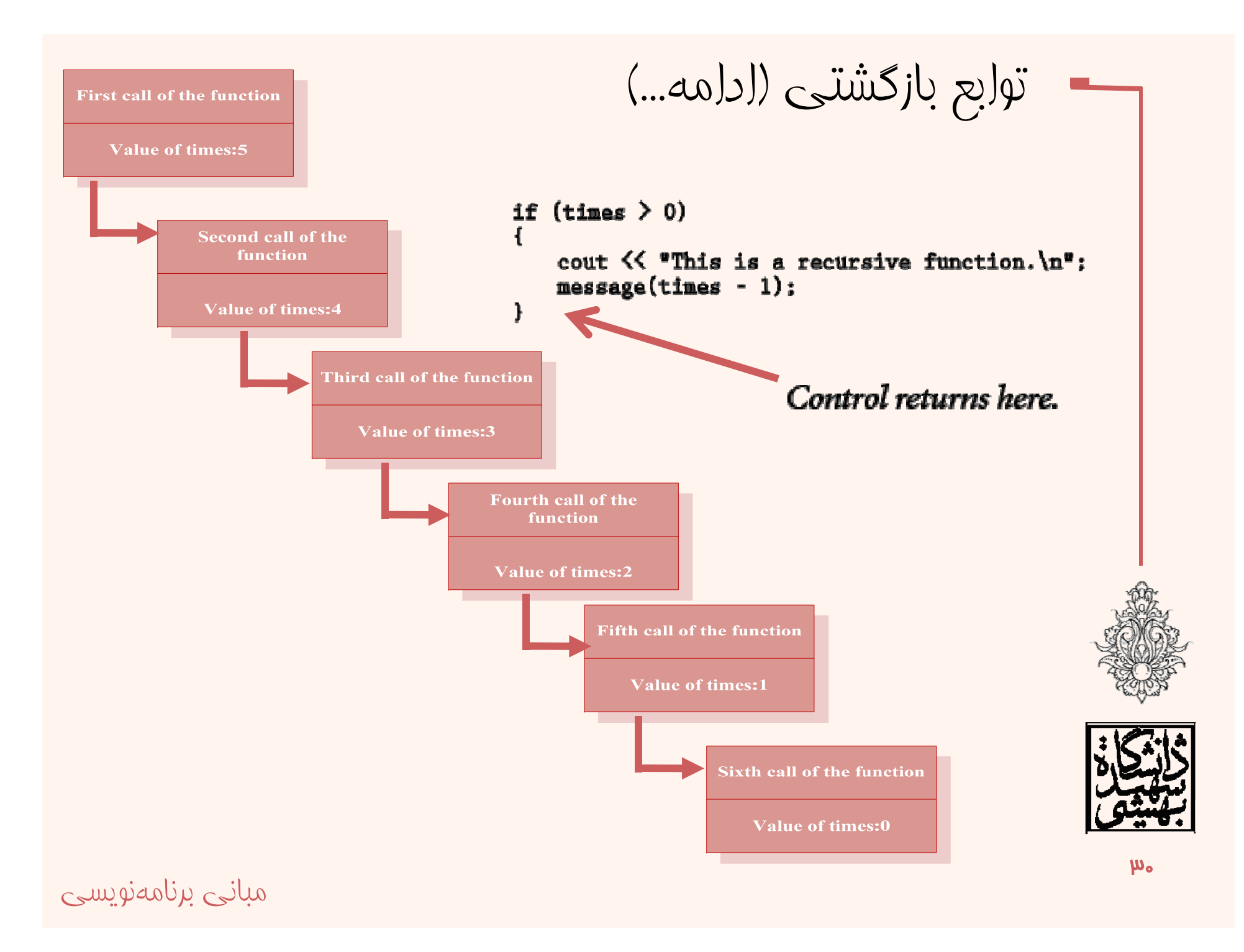

```
مثال
void message(int):
int main() (message(5) ;
   return 0:
void message(int times){
   if (times > 0) (
       cout << "This is a recursive function\t"<<times<<endl;
      message(times - 1);
       'his is a recursive function
             is a recursive function
       his
                                                \overline{3}hist
            is a recursive function
        his is a recursive function
                                                1
        his is a recursive function
```
## توابع بازگشتی (ادامه...)

- • تابع بازگشتي با شكستن فرآيندي تكراري به حل مساله كمك ميكند.
- • اجراي فرآيند تا زماني كه به يك «case base« برسيم ادامه خواهد داشت.
- • در مثال قبل case base زماني است كه پارامتر time برابر با صفر است.
	- در اين صورت فرآيند فراخواني متوقف ميشود.

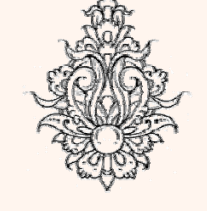

•

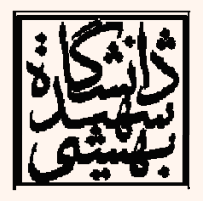

 $\langle ...d0\rangle$  $\langle ...d0\rangle$  $\langle ...d0\rangle$  $\langle ...d0\rangle$ 

```
----- --<br>message called with 4 in times.<br>This is a recursive function.
                                                                                mis is a recursive function.<br>
message called with 3 in times.<br>
This is a recursive function.<br>
This is a recursive function.
void message (int);
int main()message called with 1 in times.
ſ
                                                                                 This is a recursive function.
                                                                                message called with 0 in times.
      message (5) ;
                                                                                 message returning with 0 in times.
                                                                                message returning with 1 in times.
       return 0:
                                                                                message returning with 2 in times.<br>message returning with 3 in times.<br>message returning with 3 in times.
 ÷.
                                                                                message returning with 4 in times.
                                                                                message returning with 5 in times.
 void message (int times)
  Æ.
      cout \lt\lt "message called with " \lt\lt times \lt\lt " in times. \n";
 if (times > 0)cout \langle\langle "This is a recursive function. \ln":
               message (times -1);
         ¥
        cout \lt\lt "message returning with " \lt\lt times;
        cout \lt\lt " in times. \n";
  У.
```
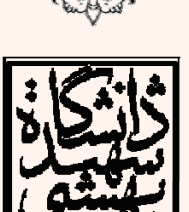

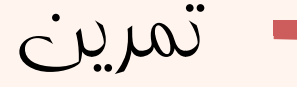

• خروجي برنامهي زير چيست؟

```
void showMe(int arq);
int \text{main}()€
    int num = 0;
    showMe(num);
    return 0;
ł
void showMe(int arg)
€
    if (\text{arg} < 10)showMe(++arg) ;
    else
         cout \ll arg \ll endl;
ŀ
```
مبانی برنامهنويسی

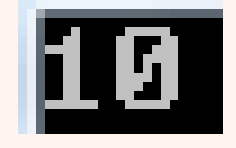

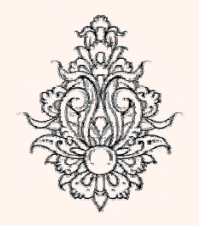

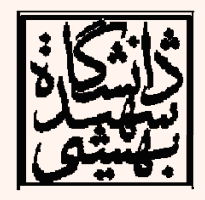